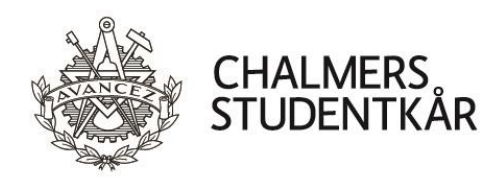

# **Protokoll Kårstyrelsemöte 7**

## **Närvarande**

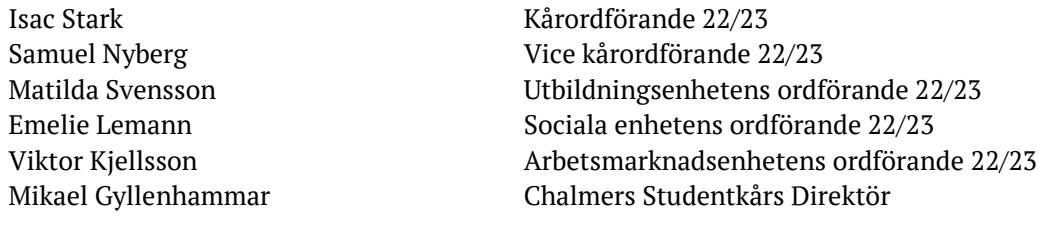

#### **Plats**

Emilia, Emils kårhus, campus Johanneberg (21 februari 2023)

Vid protokollet Mötesordförande Justeras

 $\frac{1}{2}$  ,  $\frac{1}{2}$  ,  $\frac{1$ 

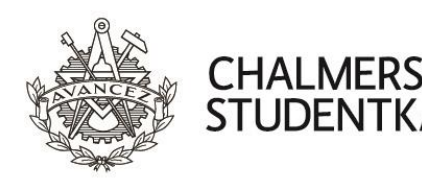

### **Bilagor**

- 1. Föredragningslista och kallelse
- 2. Uppföljning av beslut, Beslutsloggen
- 3. Statusrapport verksamhetsplan 2223 till FuM6
- 4. Reserapport STORK Linköping
- 5. Rapport Medlemsmätningen 2022/2023 English version
- 6. Bilaga Svar medlemsmätningen 2022/2023
- 7. Rapport Interim report regarding the new position in the management team
- 8. Reftec Verksamhetsberättelse 2021-2022
- 9. Reftec Årsredovisning 2021/2022
- 10. Beslutsunderlag Stadgeändring Z-sektionen
- 11. Bilaga Proposition: Lägga till Interpellation till sektionsmöten
- 12. Bilaga Proposition: Lägg till revisionshistorik i våra dokument v2
- 13. Bilaga Protokoll Höstmötet
- 14. Bilaga Protokoll Vintermötet
- 15. Bilaga Föreslagen stadga Z-sektionen
- 16. Beslutsunderlag Teknologäskning 20-årsbankett för Æ-sektionen
- 17. Beslutsunderlag Teknologäskning Återuppta Æ-Arms resa
- 18. Beslutsunderlag Teknologäskning Hela TD traskar
- 19. Beslutsunderlag Teknologäskning V-sektionens vårbal 2023
- 20. Beslutsunderlag Teknologäskning Mottagning för Globala System
- 21. Bilaga Motivering från GStyret
- 22. Beslutsunderlag Fonduttag Investeringsfond LoB PSM 900
- 23. Beslutsunderlag Fonduttag Investeringsfond LoB Encore
- 24. Beslutsunderlag Fonduttag Investeringsfond LoB IP Hex
- 25. Proposition 18 Major purchase of outdoor light and performer sound equipment for LoB
- 26. Beslutsunderlag Fonduttag Gasquefonden Stolsvagnar
- 27. Bilaga Offert på stolsvagnar
- 28. Beslutsunderlag Fonduttag Cortègefonden Högtalare till byggplats mm
- 29. Beslutsunderlag Fonduttag Pyrotfonden Studieresa till Valencia
- 30. Beslutsunderlag Fastställande av Handlingsplan för det prioriterade området Campusutveckling och Kårens framtida lokaler
- 31. Bilaga Handlingsplan för det prioriterade området Campusutveckling och Kårens framtida lokaler
- 32. Verksamhetsberättelse MK 2022
- 33. Verksamhetsberättelse TBK 2022
- 34. Verksamhetsberättelse CIRC 2022
- 35. Verksamhetsberättelse CCC 2022
- 36. Verksamhetsplan Chalmersspexet 2023
- 37. Verksamhetsplan MK 2023
- 38. Verksamhetsplan TBK 2023
- 39. Verksamhetsplan CIRC 2023
- 40. Verksamhetsplan CCC 2023

Vid protokollet Mötesordförande Justeras

 $\frac{1}{2}$  ,  $\frac{1}{2}$  ,  $\frac{1$ 

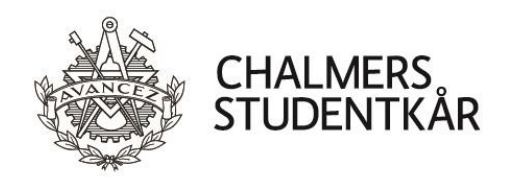

- 41. Motivering LoB ledamot 2022/2023
- 42. Motivering Chalmersspexet ledamöter 2023
- 43. Proposition 13 Preliminär arvoderingsplan 2023/2024
- 44. Proposition 14 Preliminär avsättning till byggnadsfonden 2023/2024
- 45. Proposition 15 Fastställande av medlemsavgifter för höstterminen 2023/2024
- 46. Proposition 16 Fastställande av indikatorvärden 2022
- 47. Bilaga Indikatorvärden 2022
- 48. Proposition 17 Avveckla arbetsgrupp för campusutveckling

Vid protokollet Mötesordförande Justeras

 $\frac{1}{2}$  ,  $\frac{1}{2}$  ,  $\frac{1$ 

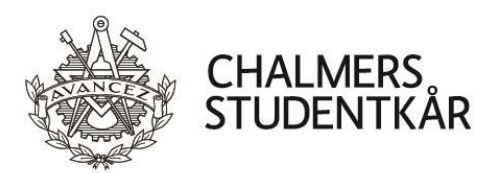

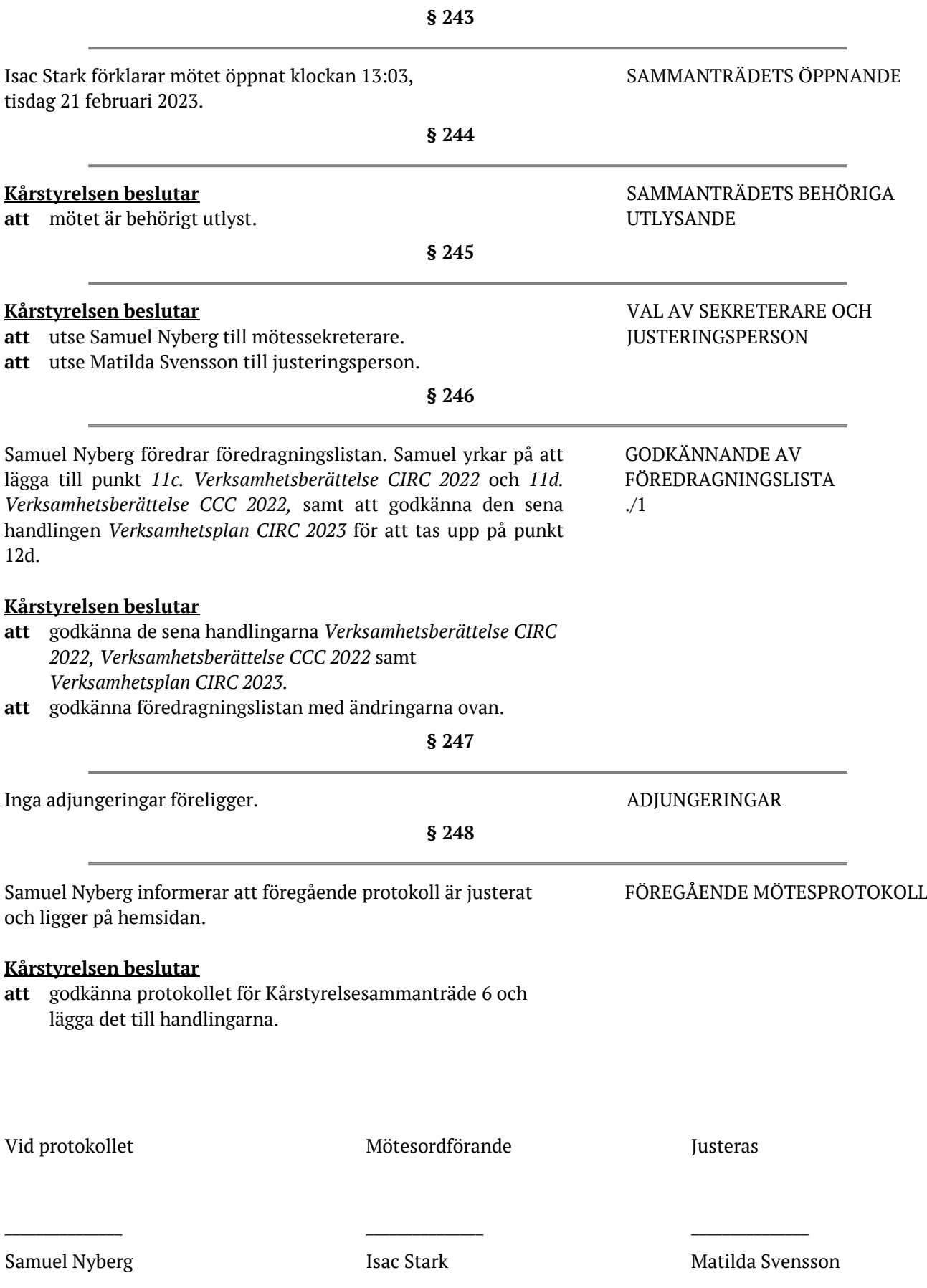

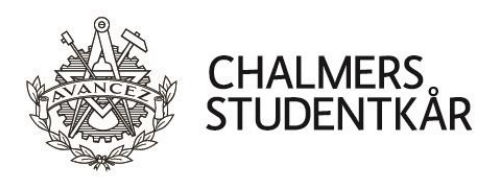

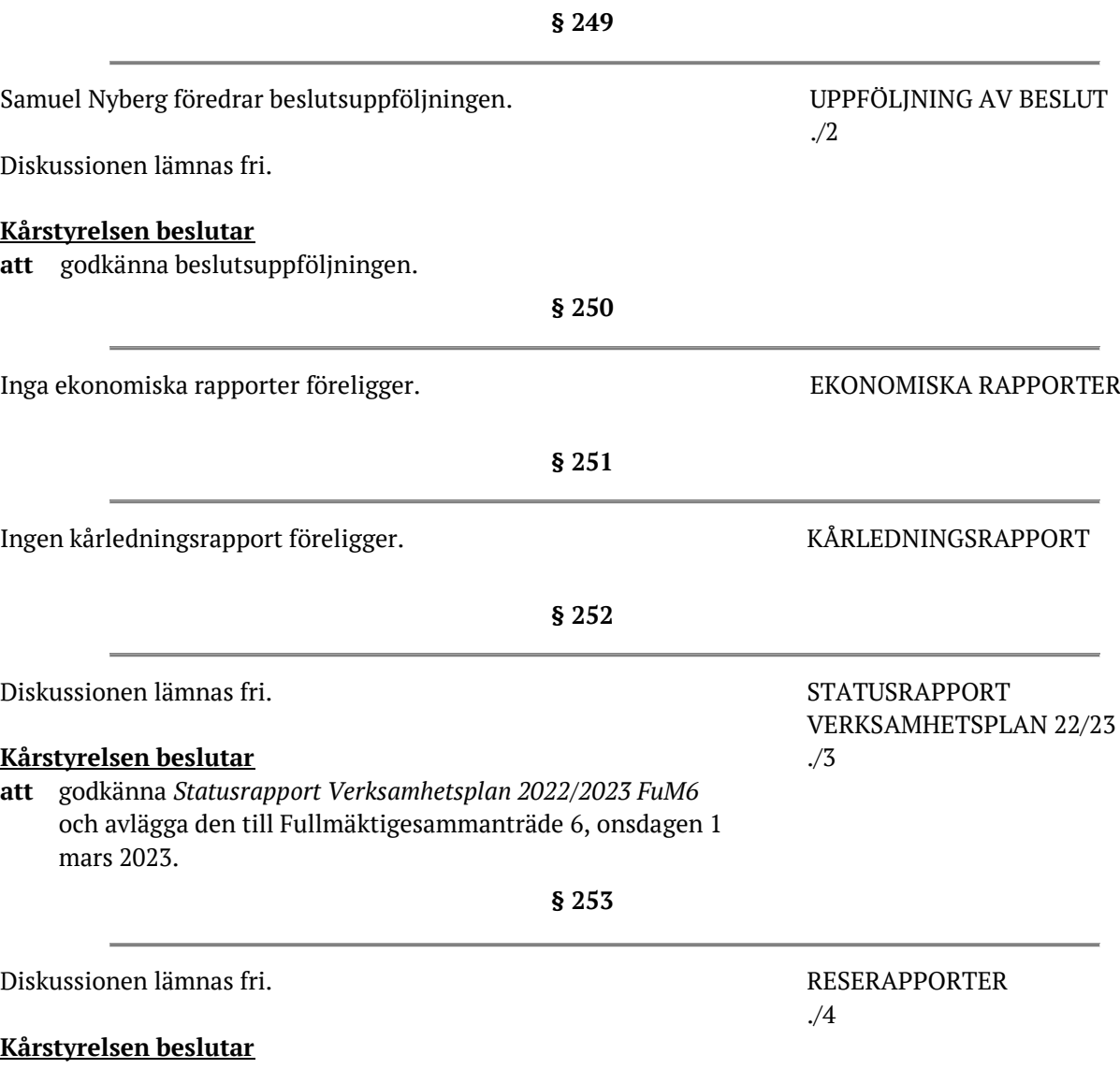

**att** godkänna samtliga rapporter och föra dem till handlingarna.

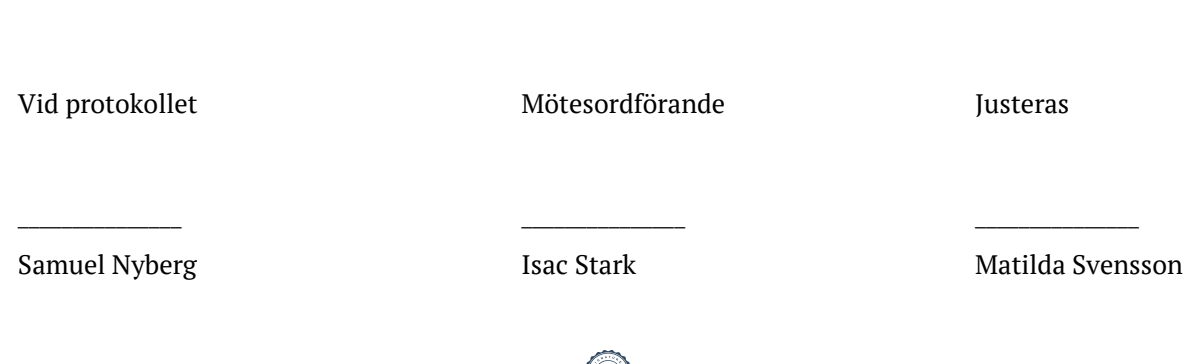

Transaktion 09222115557488322472 13

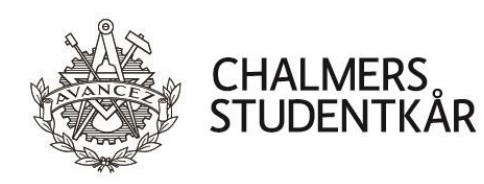

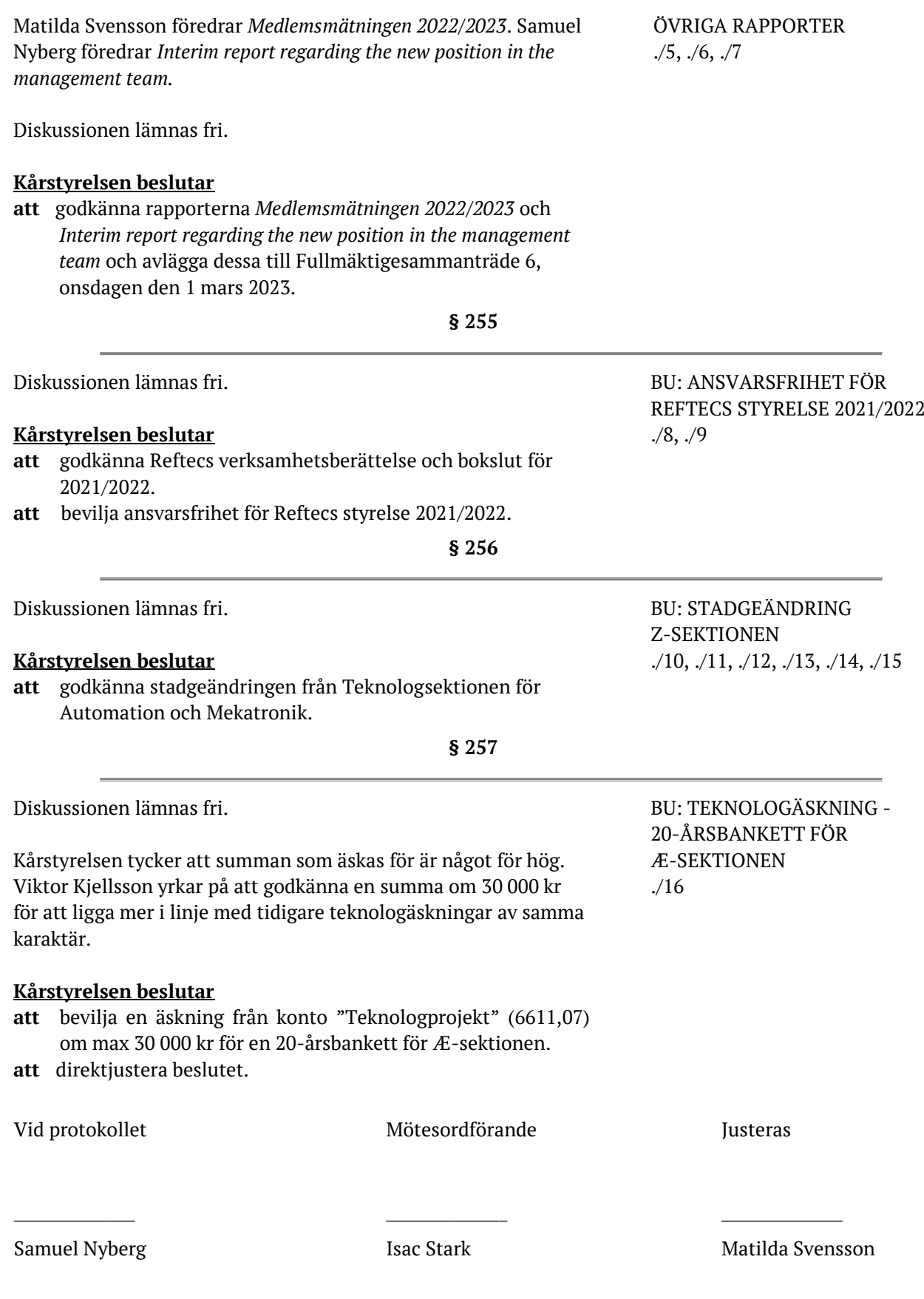

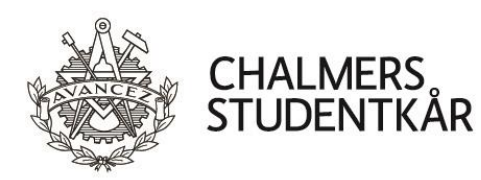

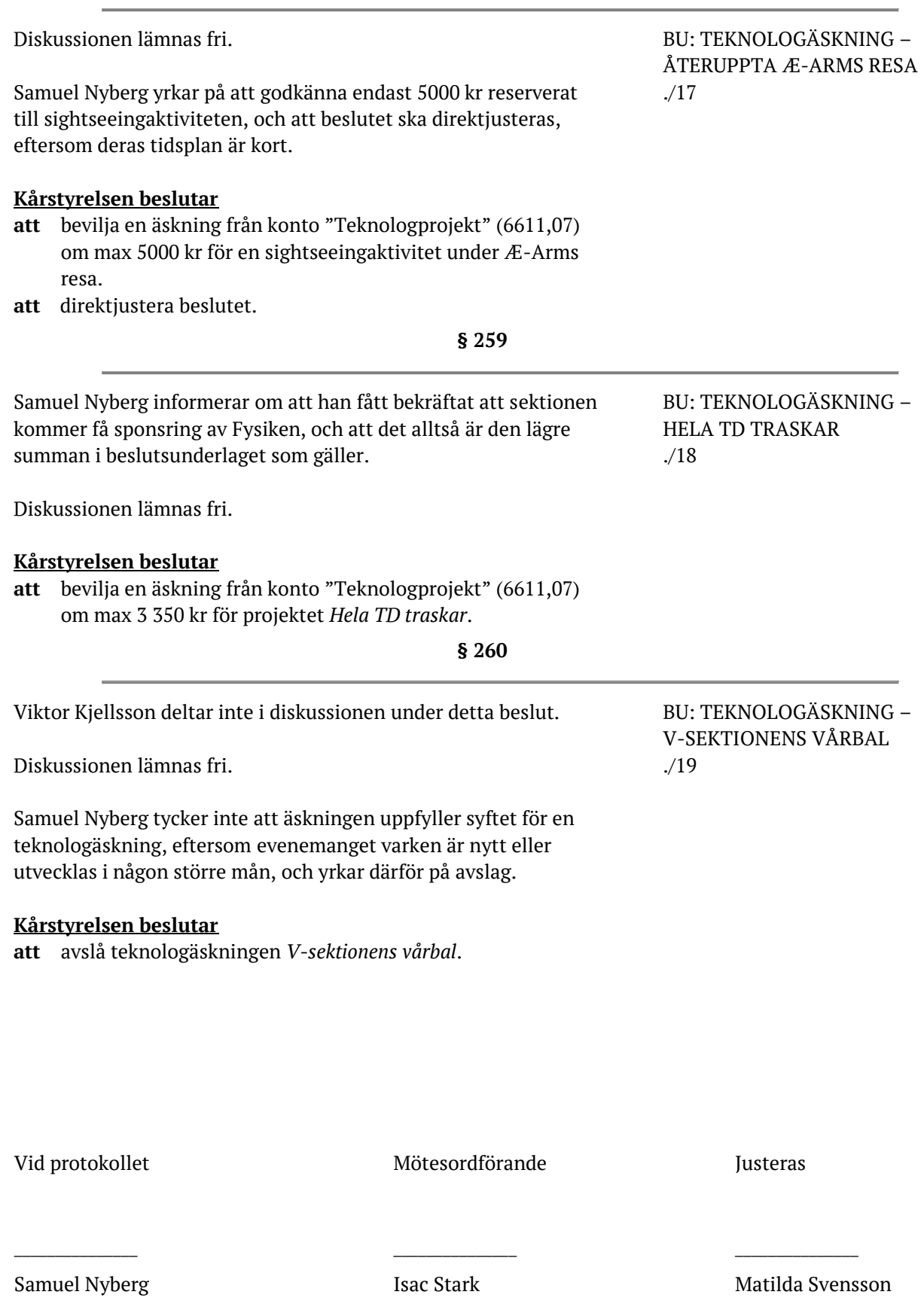

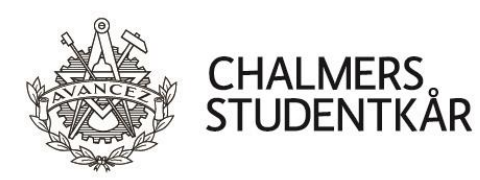

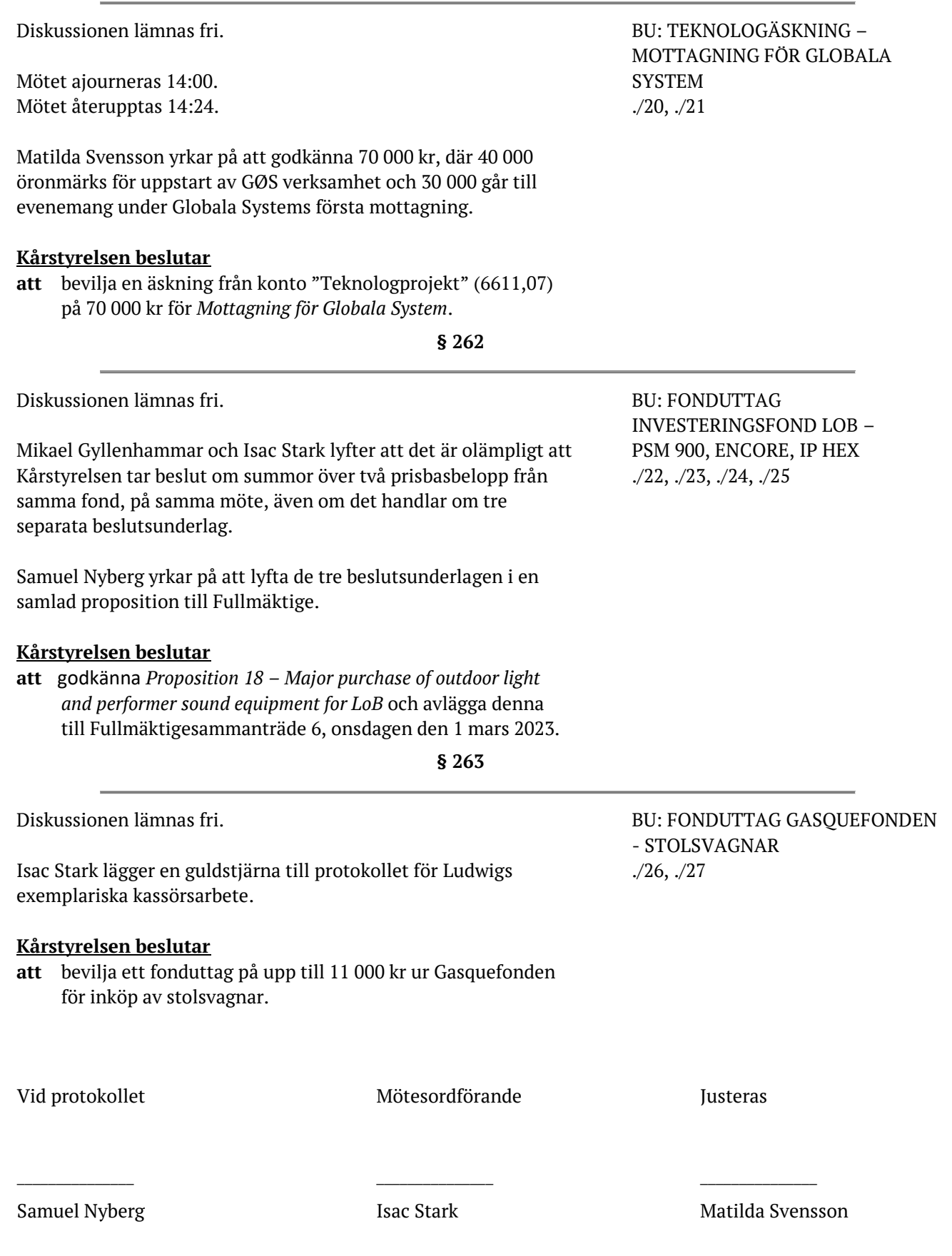

Transaktion 09222115557488328472 13

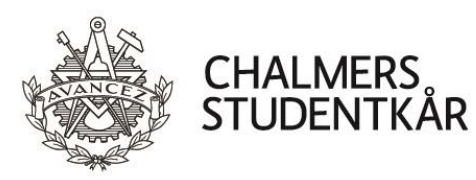

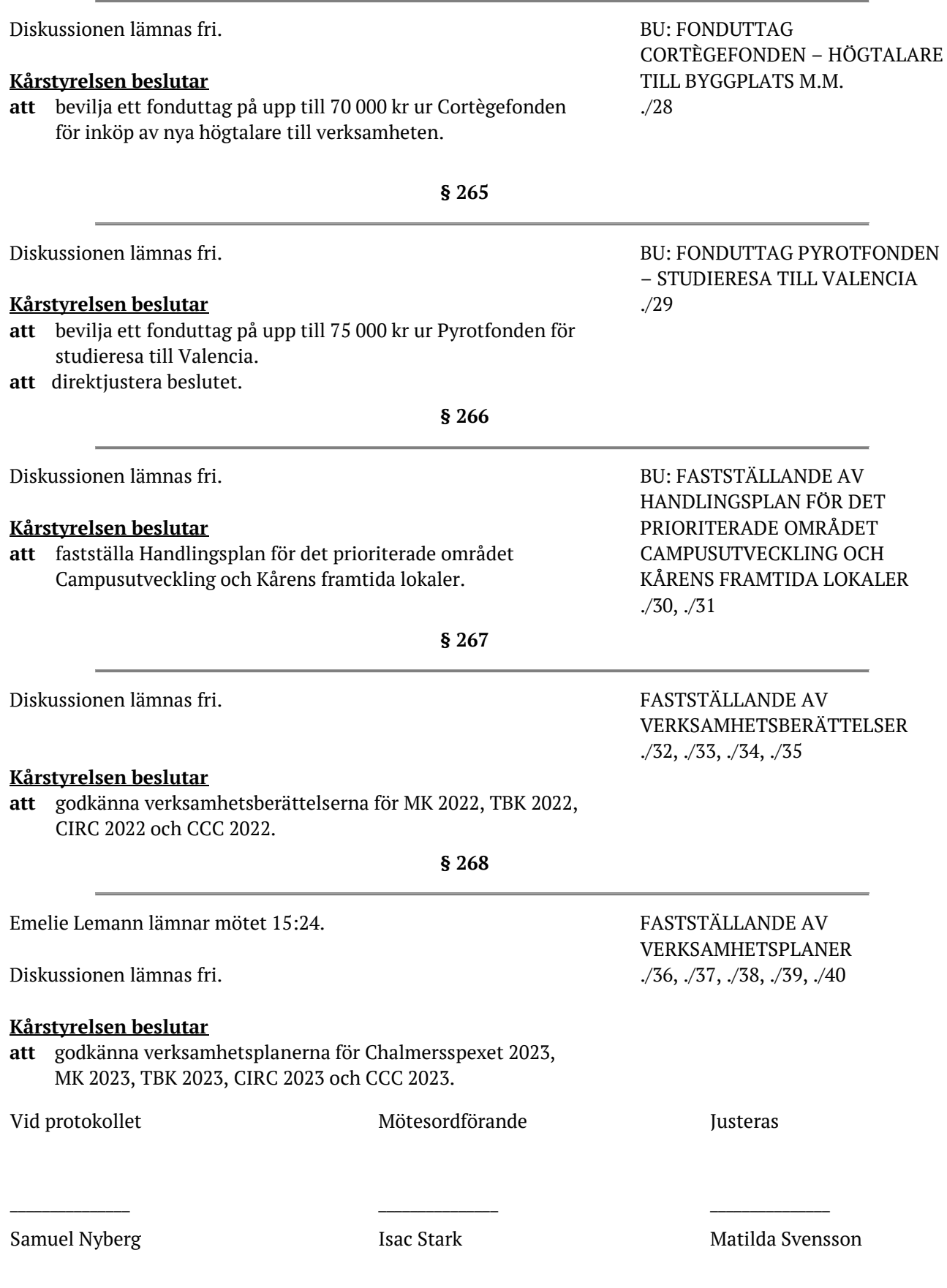

Transaktion 09222115557488329472 13

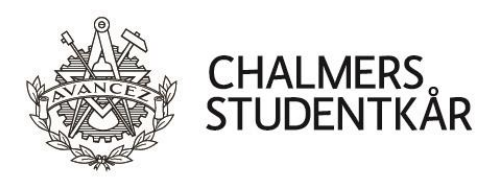

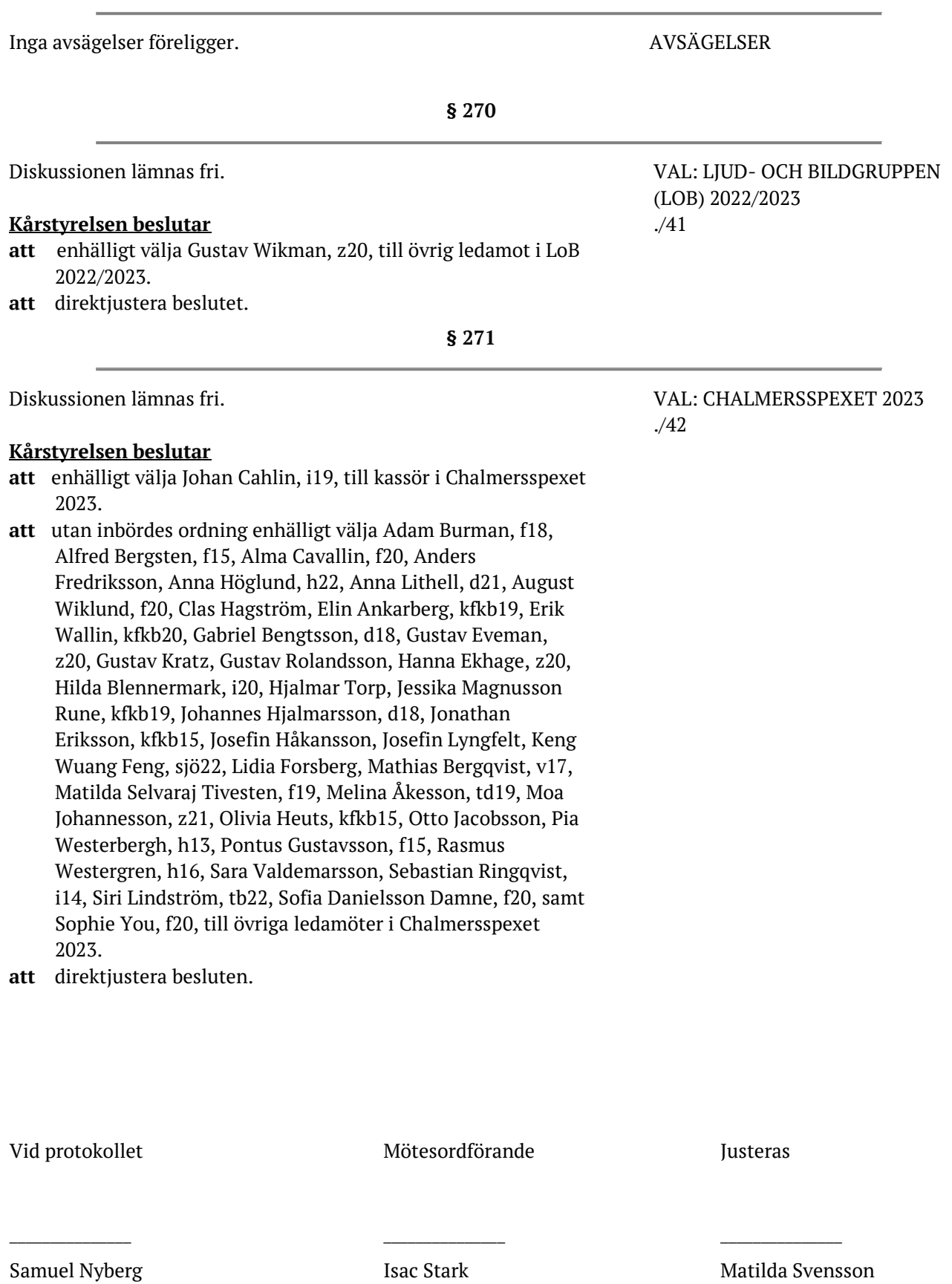

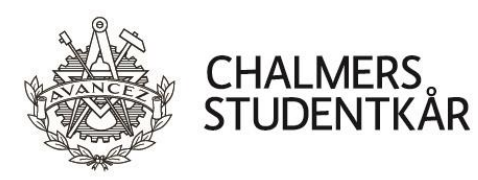

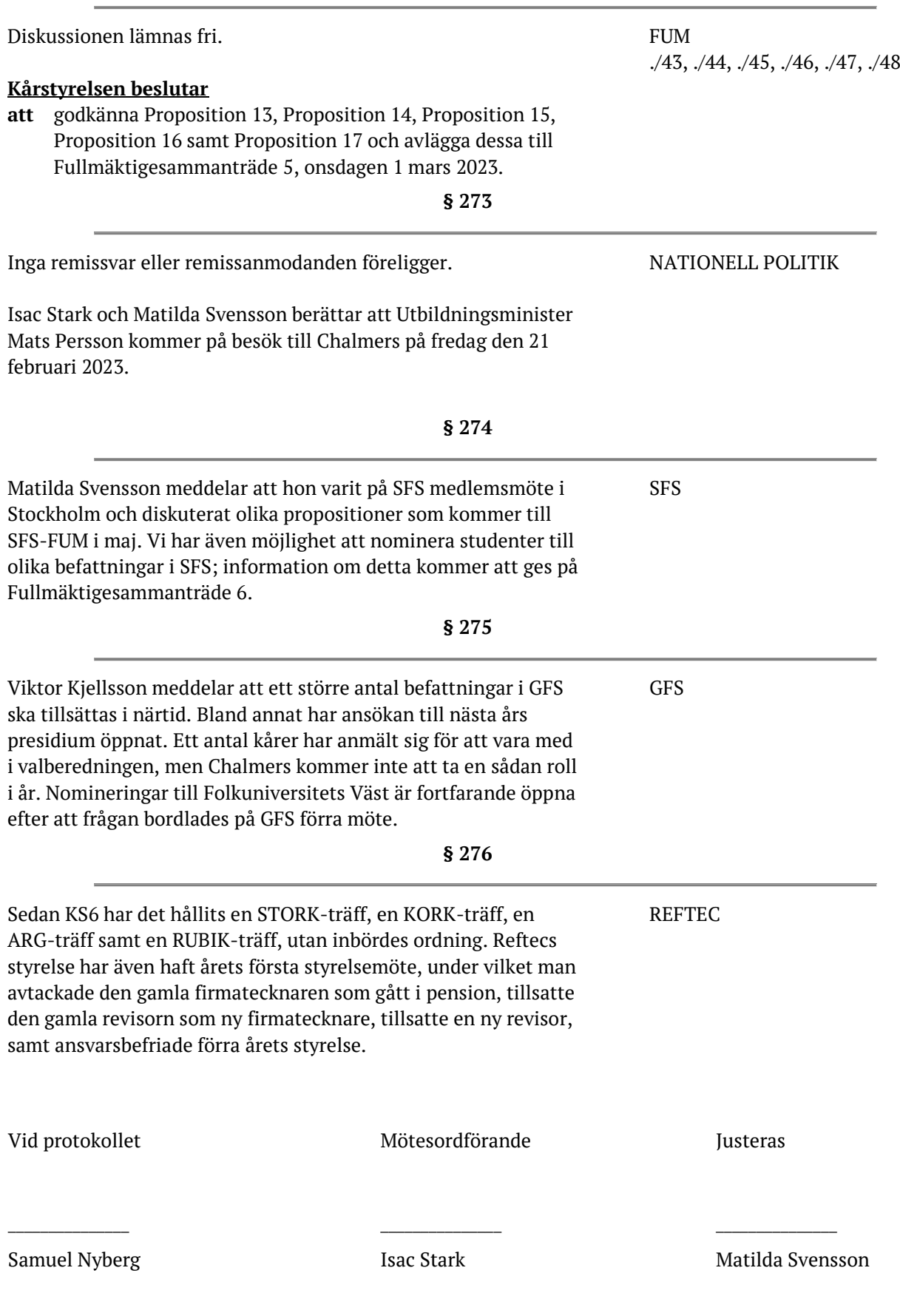

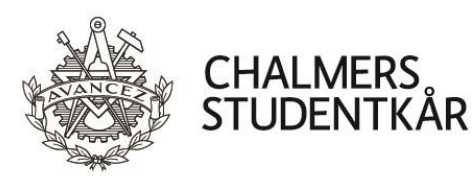

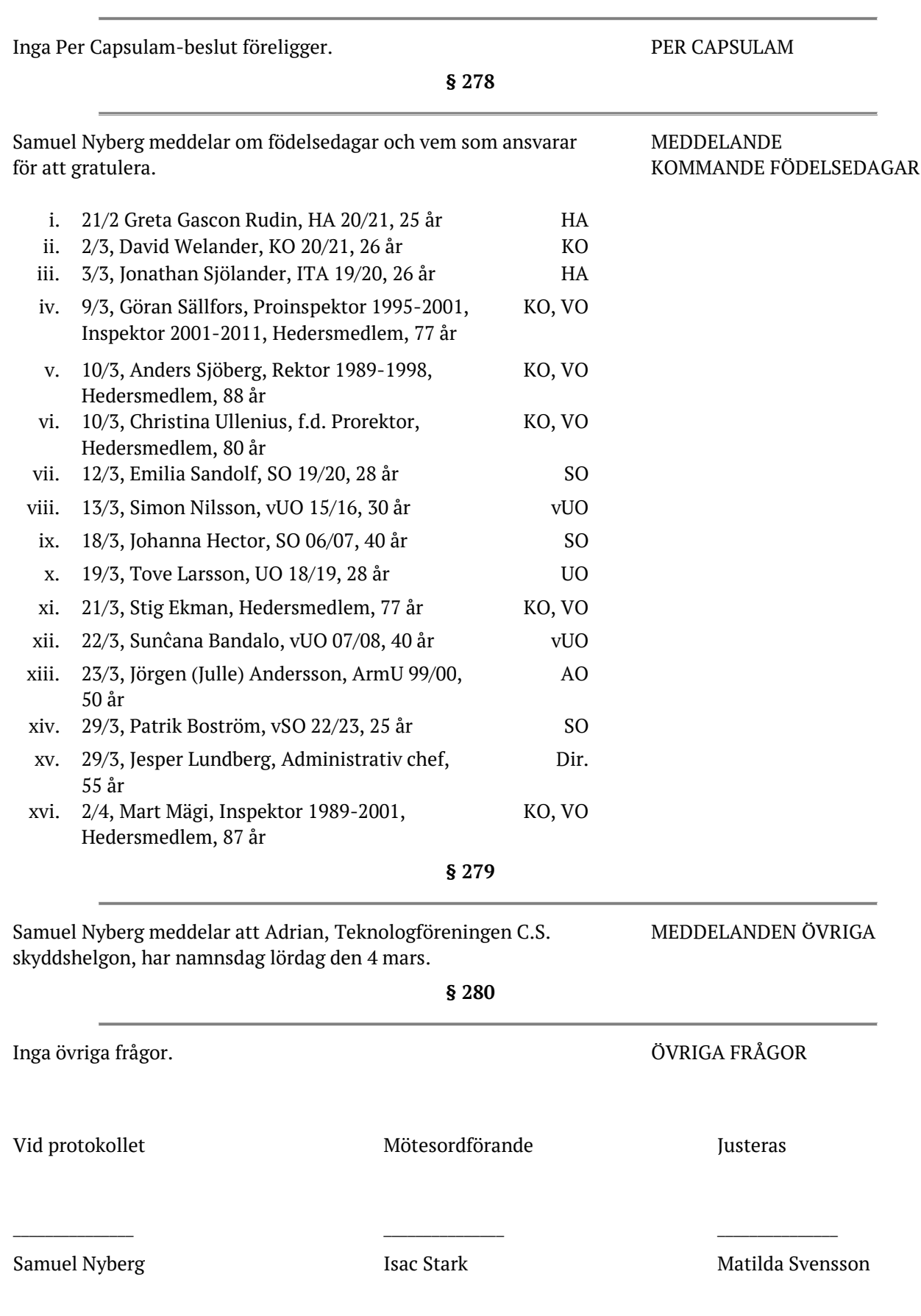

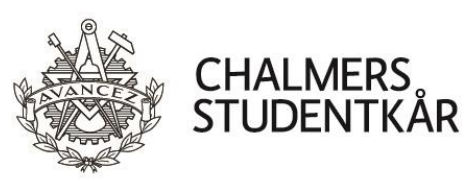

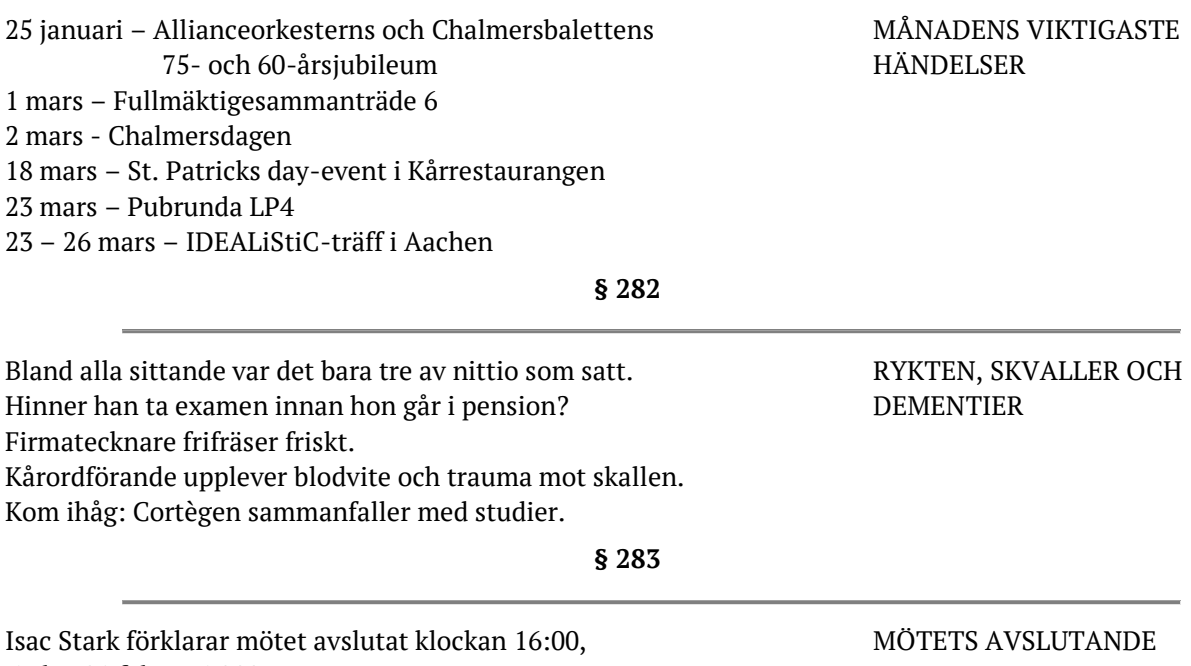

tisdag 21 februari 2023.

Vid protokollet Mötesordförande Justeras

 $\frac{1}{2}$  ,  $\frac{1}{2}$  ,  $\frac{1$ 

## Verifikat

Transaktion 09222115557488322472

## Dokument

Protokoll Kårstyrelsesammanträde 7 2223 Huvuddokument 13 sidor Startades 2023-03-04 17:53:13 CET (+0100) av Hippoly  $(H)$ Färdigställt 2023-03-06 10:51:54 CET (+0100)

## Initierare

Hippoly (H) Hippoly scrive@hippoly.com

## Signerande parter

## Samuel Nyberg (SN)

Personnummer 199807092375 samuel.nyberg@chalmersstudentkar.se

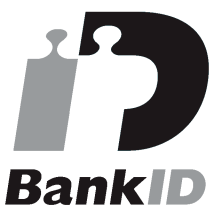

Namnet som returnerades från svenskt BankID var "SAMUEL NYBERG" Signerade 2023-03-04 17:54:43 CET (+0100)

## Nils Isac Sebastian Stark (NISS)

Personnummer 199709154653 isac.stark@gmail.com

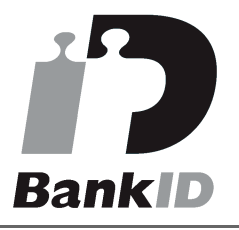

Namnet som returnerades från svenskt BankID var "Nils Isac Sebastian Stark" Signerade 2023-03-04 18:38:42 CET (+0100)

Matilda Svensson (MS) Personnummer 199510165344 matilda.svensson@chalmersstudentkar.se

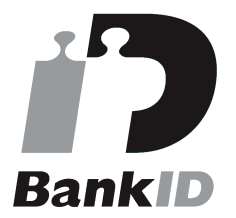

Namnet som returnerades från svenskt BankID var "MATILDA SVENSSON" Signerade 2023-03-06 10:51:54 CET (+0100)

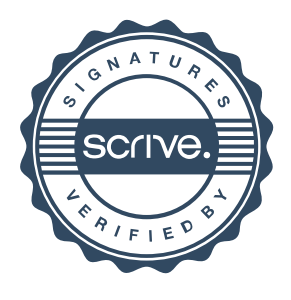

## Verifikat

Transaktion 09222115557488322472

Detta verifikat är utfärdat av Scrive. Information i kursiv stil är säkert verifierad av Scrive. Se de dolda bilagorna för mer information/bevis om detta dokument. Använd en PDF-läsare som t ex Adobe Reader som kan visa dolda bilagor för att se bilagorna. Observera att om dokumentet skrivs ut kan inte integriteten i papperskopian bevisas enligt nedan och att en vanlig papperutskrift saknar innehållet i de dolda bilagorna. Den digitala signaturen (elektroniska förseglingen) säkerställer att integriteten av detta dokument, inklusive de dolda bilagorna, kan bevisas matematiskt och oberoende av Scrive. För er bekvämlighet tillhandahåller Scrive även en tjänst för att kontrollera dokumentets integritet automatiskt på: https://scrive.com/verify

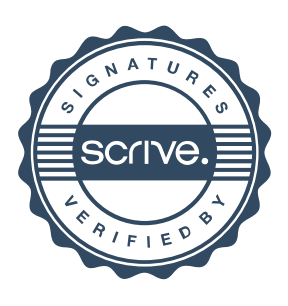